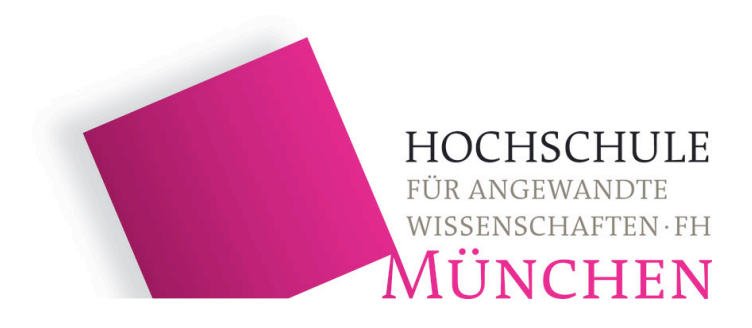

Fachbereich 06: Feinwerk- und Mikrotechnik, Physikalische Technik Prüfungskommissionen des FK06 Version 20.11.2007 Prof. Dr. Oskar Wallrapp

# **Hinweise zur Erstellung der Abschlussarbeit**

# **(Diplomarbeit, Bachelor-Arbeit, Master-Arbeit)**

Bevor Sie mit der Erstellung der Abschlussarbeit beginnen, bitten wir Sie, die folgenden Hinweise durchzulesen und bereits bei Beginn der schriftlichen Fassung zu beherzigen.

# **1 Allgemeines**

#### **1.1 Ziel**

Die Abschlussarbeit ist Ihre erste große Arbeit, bei der Sie Ihr ganzes, im Studium erworbenes Wissen und Ihre ganze Persönlichkeit auf ein spezielles Thema hin gebündelt präsentieren. Die schriftliche Fassung ist Ihr **Aushängeschild** für die Bewerbungen und für Ihre spätere berufliche Laufbahn. In der Abschlussarbeit sollen Sie durch Ihre Arbeit und die schriftliche Ausarbeitung zeigen, dass Sie als Ingenieur **selbständig** eine gestellte Aufgabe bewältigen können.

#### **1.2 Zeitplan**

Erstellen Sie zu Beginn der Arbeit eine Grobgliederung mit Zeitplan und sprechen Sie diese unbedingt mit Ihrem Betreuer/Betreuerin ab. Legen Sie mit ihm zusammen schriftlich Ihre Ziele und Zeitvorstellungen nieder. Rechnen Sie mit 4 - 6 Wochen für das eigentliche Zusammenschreiben der Arbeit! Kontrollieren Sie öfter diese Termine und deren Zielvorgaben.

#### **1.3 Betreuung**

Halten Sie Kontakt zum betreuenden Professor/Professorin der FH !

#### **1.4 Dokumentation**

Beginnen Sie bereits am ersten Tag mit der Dokumentation in Form eines Gerüstes, das Sie ständig ausbauen. Führen Sie von Anfang an ein Laborbuch (keine Sammlung loser Blätter !), in das Sie **alle** Ideen, Messdaten und Zwischenrechnungen eintragen. Sammeln Sie Bilder, Aufnahmen mit der Digitalkamera, Informationen und Literatur, die Sie vielleicht später einbringen können. Schreiben Sie von Anfang an mit dem Rechner; so bekommen Sie Übung für den "heißen Kampf" in der Endphase kurz vor der Abgabe.

#### **1.5 Layout**

Im Zeitalter der rechnergestützten Textverarbeitung kann man eine dem heutigen Standard wissenschaftlicher Publikationen entsprechend erstellte Abschlussarbeit erwarten. Wir raten Ihnen dringend, sich in der Bibliothek Aufsätze in Fachzeitschriften anzusehen und das Layout dieser Veröffentlichungen zu studieren. Es mag oft langweilig werden, immer wieder den eigenen Text zu lesen, da doch alles so einfach und klar ist. Der fremde Leser dringt aber in Ihr Thema nur durch Ihre Textpassagen ein und erwartet folglich einen "roten Faden" in Ihrer Arbeit. Sie sollten Ihre Arbeit auch von Ihren Eltern oder Ihrem(r) Freund(in) lesen lassen,

insbesondere in Hinblick auf Grammatik, Punktion, Rechtschreibung und Gedankenfolge. Nutzen Sie die Hilfsmittel wie Rechtschreibung der Textverarbeitungsprogramme. Achten Sie auf genügende Abstände des Textes zu den Seitenrändern (siehe Kap. 4.2), auf eine schöne Schrifttype, eine lesbare und nicht zu große Schrift im Blocksatz (vorher Silben trennen !).

## **2 Inhalt und Niveau der schriftlichen Fassung**

#### **2.1 Zentrales Arbeitsziel definieren**

Sie müssen klar herausarbeiten, was **Ihr** eigener Beitrag ist und was **Sie** bei diesem Thema geleistet haben. Der Leser muss nach einem einführenden Theorieteil (den Sie inhaltlich natürlich aus der Literatur entnommen haben) nach 10 -20% der Dicke der Abschlussarbeit auf Ihren ureigenen Beitrag stoßen und diesen verfolgen können. Das gesteckte Ziel muss in der gesamten Arbeit als roter Faden zu erkennen sein.

#### **2.2 Niveau der ganzen Arbeit**

Jeder Ihrer Freunde aus dem gleichen Semester sollte mindestens den ersten Teil Ihrer Arbeit einigermaßen verstehen können und außerdem in der Lage sein, sich (mit Mühe) in den zweiten Teil Ihrer Abschlussarbeit einarbeiten zu können. Dieser andere Student sollte Ihre Arbeit als Grundlage für eine eventuelle Weiterführung ansehen können. Abkürzungen und Formelzeichen müssen deshalb mindestens einmal im Text erklärt werden.

## **3 Aufbau der Arbeit**

#### **3.1 Abstrakt**

Ein Abstrakt von einer halben Seite ermöglicht dem Leser, den Titel, also das zentrale Thema besser zu verstehen. Es enthält die Aufgabenstellung und die Lösungsansätze, die zum Zeile führten. Die Ergebnisse werden erst in der Zusammenfassung diskutiert. Dieser Abstrakt ist in deutscher Sprache anzugeben. Nach der heutigen Prüfungsordnung ist auch der englische Titel der Abschlussarbeit erforderlich. Wir empfehlen eine weitere Seite mit englischem Titel und englischem Abstract.

Titel und Abstrakt (in deutsch und in englisch) werden bei einem Internet-Eintrag für jeden Interessenten dann sichtbar.

#### **3.2 Einleitung**

Hier wird dargelegt, warum diese Arbeit entstanden ist und was der Bezug zum Umfeld des Themas ist. Weiter werden die Grundlagen zum Verständnis des Folgenden sowie der **bisherige Wissensstand** erklärt. Randbedingungen und Modellannahmen werden festgelegt und verwendete Produktkomponenten und Partner werden vorgestellt.

Am Ende sollte eine Erläuterung folgen, wie die Arbeit gegliedert ist.

#### **3.3 Hauptteil**

Der Hauptteil ist in mehrere gleichwertige Kapitel gegliedert. Technik, Experimente und/oder Konstruktion für den Leser verständlich entwickelt und erläutert werden. Es muss sich lesen lassen wie ein Kriminalroman auf der Suche nach der Lösung Ihrer Aufgabe.

Am Ende oder auch begleitend zu den Experimenten folgt eine kritische Interpretation der zentralen Ergebnisse und daraus abgeleitete Schlussfolgerungen. Konsequenzen und offene Probleme infolge Ihrer Arbeit sind aufzuzeigen. (Es müssen auch wieder neue Abschlussarbeiten definiert werden).

Die **kritische** Selbsteinschätzung Ihrer Ergebnisse ist ein wesentliches Kriterium für die Note: ein Ingenieur muss beurteilen können, welchen Daten und Interpretationen er vertraut und welchen nicht. Schönfärben der Ergebnisse ist einer der größten Fehler, die Sie machen können. Sie brauchen bei einer Abschlussarbeit keine ausschließlich positiven Ergebnisse zu haben; ein negatives Versuchsergebnis verhindert vielleicht, dass ein Nachfolger ebenfalls diesen Irrweg geht.

#### **3.4 Zusammenfassung**

Nehmen Sie das Wort "Zusammenfassung" wörtlich! Absolut **alles**, was in der Zusammenfassung steht, kommt vorher irgendwo bereits im Text vor !

Die Zusammenfassung (Länge: ca. 1 Seite) gibt einen kurzen Abriss darüber, was Sie wie erreicht haben. Sie beinhaltet **nochmals** kurz die wichtigen Aussagen, Zahlenwerte, Interpretationen, Konsequenzen, offene Probleme und eventuelle Ausblicke, wie die Arbeit fortgeführt werden könnte. Der wichtigste Anteil ist aber, was Sie erarbeitet haben. Stellen Sie Ihre eigene Leistung nicht unter den Scheffel, aber übertreiben Sie auch nicht.

**Merke**: Einleitung und Zusammenfassung werden am häufigsten gelesen (Von Chefs in der Regel nur diese beiden Teile). Sie müssen alles Wichtige Ihrer Arbeit enthalten. Einleitung und Zusammenfassung bilden eine "Klammer" über den Hauptteil der Arbeit (Was wusste ich vor Beginn der Arbeit ? Was weiß ich nach Beendigung der Arbeit ?). Kontrollieren Sie Einleitung und Zusammenfassung besonders gründlich auf Stil und Satzzeichen. Lassen Sie diese

beiden Teile unbedingt von Ihrem betreuenden Professor/Professorin oder Industriebetreuer/ betreuerin Korrektur lesen.

# **4 Regeln für die Gestaltung des Manuskripts**

#### **4.1 Grundsätzliches**

Die Abschlussarbeit ist in 2 Exemplaren für den Erst- und Zweitprüfer abzugeben (keine Spiralbindung sondern Klebebindung). Der Umfang der Arbeit ist nicht vorgegeben. Gefragt ist Qualität, nicht Quantität. Beachten Sie außerdem, dass eine "Leistung" bewertet wird also Arbeit pro Zeiteinheit.

Schreiben Sie zunächst auf Ihrem Textsystem mit SEHR breitem rechten Rand (8 cm), um viel Platz zu haben für handschriftliche Einträge. Korrigieren Sie unbedingt auf dem ersten Papierausdruck und nicht am Rechner. Machen Sie das endgültige Seitenlayout erst relativ spät.

Kontrollieren Sie sehr gründlich Nummerierungen von Abbildungen, Tabellen etc. (kommen diese Nummern auch im Text zitiert vor ??).

#### **4.2 Layout**

Rand links vom Text: 30 mm; Rand rechts vom Text: 20 mm; Rand oben und unten ca. 20 - 25 mm; Seitenzahlen nicht vergessen

#### **4.3 Titelblatt**

Layout: Siehe hierzu beiliegende Vorlage am Ende der Hinweise. Länge des Titels: weniger als 25 Wörter; aussagekräftig.

#### **4.4 Abstrakt**

Titel und Abstrakt in deutscher und englischer Sprache, je ca. eine halbe Seite, vgl. Abschn. 3.1. Eine zusätzliche französische Fassung wäre dann wichtig, wenn man im französisch sprechenden Ausland einen Arbeitsplatz sucht und dort die Arbeit vorlegen muss.

#### **4.5 Inhaltsverzeichnis**

Das Inhaltsverzeichnis mit Seitenangabe soll natürlich dem Leser das Auffinden bestimmter Textstellen ermöglichen. Als Option: Ein gutes Manuskript bringt anschließend ein Verzeichnis aller Bilder, Abkürzungen, ggf. Übersetzungen und der verwendeten Variablen in den Formeln (kann auch am Ende der Arbeit stehen).

#### **4.6 Kapitel, Abschnitte**

#### **4.6.1 Nummerierung**

Der eigentliche Text beginnt dann gegliedert in Kapitel, Abschnitte und Absätze. Die Nummerierung kann z.B. numerisch wie hier im vorliegenden Text erfolgen. Im allgemeinen ist eine tiefere Nummerierung als 3 Stufen, z.B. Abschnnitt. 4.3.1, nicht erforderlich. Ein neues Kapitel sollte man mit einer neuen Seite beginnen. Bei Aufsätzen in Journals ist das nicht erlaubt.

Achten Sie darauf, dass es z.B. ein Abschnitt 2.2 geben muss, wenn Sie vorher ein Abschnitt 2.1 definiert haben ("Wer A sagt, muss auch B sagen"). Achten Sie auf einigermaßen gleichmäßige Tiefe der Untergliederungen in der gesamten Arbeit. Dies hilft auch ultrakurze und extrem lange Kapitel zu vermeiden.

Ein gutes Layout bringt neben der Seitennummerierung in der Kopfzeile auch auf jeder folgenden Seite den Verweis auf das betreffende Kapitel.

#### **4.6.2 Zitate im Text**

Innerhalb des Textes wird zitiert mit: ... siehe Kapitel 3. . oder ... wie in Abschnitt 3.1 erklärt . . ..

Formeln werden entweder innerhalb einzelner Kapitel oder über die gesamte Arbeit durchnumeriert und zitiert.

Absätze werden durch eine Leerzeile sichtbar gemacht. Besondere Begriffe können in Fettoder Kursivdruck hervorgehoben oder unterstrichen werden.

#### **4.6.3 Neue Begriffe, Fremdworte**

Begriffe, technische Bezeichnungen und Variablen sollten anfangs im Text, Bildern oder Tabellen erklärt werden und dann nicht mehr verändert werden. Abkürzungen, die Sie verwenden, müssen bei Ihrer ersten Verwendung definiert worden sein.

- Beispiel 1: Das Rasterelektronenmikroskop (REM) ist ein wichtiges Gerät zur Materialanalyse. Ein REM besteht aus folgenden Teilen: ..........
- Beispiel 2: Die Verstellmöglichkeiten der *Gitterhalterung* sind nach Tabelle 2 die *fokale Verschiebung*, die Drehung um die *optische Achse* und die Drehung um die vertikale Achse.

Im folgenden werden diese drei Begriffe immer wieder benutzt und keine neuen Namen hierfür eingeführt.

Vermeiden Sie Fremdworte, wo irgend möglich (insbesondere im Titel Ihrer Abschlussarbeit).

#### **4.6.4 Gleichungen**

Gleichungen werden entweder im durchlaufenden Text angeschrieben (mit Einrücken zur besseren Erkennbarkeit) oder zentriert in einer neuen Zeile.

#### **Beispiel:**

Ist <sup>α</sup> der Wärmeausdehnungskoeffizient, <sup>Δ</sup>*T* die Temperaturdifferenz und *L* die Länge des Werkstücks, so ergibt sich dessen Längenänderung bei  $\alpha = 2.3 \cdot 10^{-5} \text{ K}^{-1}$ ,  $\Delta T = 20 \text{ K}$  und  $L = 14$ mm zu:

$$
\Delta L = \alpha \Delta T L = 2.3 \cdot 10^{-5} \text{ K}^{-1} \cdot 20 \text{ K} \cdot 14 \text{ mm} = 0,0064 \text{ mm}.
$$
 (3)

Achtung, auch Indizes müssen noch lesbar sein ! Mehrfachindizes vermeiden ! Malpunkte in Produktausdrücken von Variablen sind **nicht** zu setzen, bei Zahlenwerten sind sie hilfreich. Achten Sie auf die Abstände zwischen den Variablen. Variable wie *L* und <sup>α</sup> werden *kursiv* gesetzt, Konstanten wie π oder e und Einheiten wie K oder mm dagegen nicht. Matrizen und Vektoren sind **fett** darzustellen. Ggf. Formeleditoren in den Textsystemen darauf hin umstellen. Zwischen der Zahl und der Einheit ist ein Leerzeichen zu setzen.

Im Text kann dann durch..., siehe GI. (3), . .. erneut auf die Gleichung hingewiesen werden.

#### **4.6.5 Bilder, Tabellen**

Alles was nicht Text ist, ist entweder ein **Bild** (vielfach wird statt Bild der Begriff **Abbildung** genutzt) oder eine **Tabelle**. Jedes Bild oder Tabelle hat eine Nummer und einen Titel. Bild- /Tabellentitel sollten unterhalb, linksbündig und einheitlich für das ganze Manuskript angeordnet sein, siehe Bild 1. Bildbeschriftungen werden enger gesetzt, also z.B. einzeilig statt einundeinhalb-zeilig wie der sonstige Text.

Achten Sie bei Kurvenverläufen auf saubere Achsenbeschriftungen, SI-Einheiten und evtl. unterbrochene Achsen (wenn *y* nur zwischen  $y = 12$  und  $y = 15$  dargestellt wird).

Die Nummerierung der Bilder oder Tabellen kann kapitelweise oder gesamtzählend vorgenommen werden. Neben dem Titel können auch noch Hinweise (Legende) zum BiId/Tabelle folgen. BiId/Tabelle und Titel (und Hinweise) sind nahezu selbsterklärende Objekte.

Jedes BiId/Tabelle muss im Text zitiert werden, dann erst darf das BiId/Tabelle im Text folgen. Versuchen Sie, Bilder und Tabellen so nahe als möglich an die entsprechende Textstelle zu setzen, auf keinen Fall aber als Bildersammlung an das Ende der Abschlussarbeit (Ausnahme: ergänzende Bilder in Anhängen, die auf Grund ihrer Menge sonst den Textfluss stören würden).

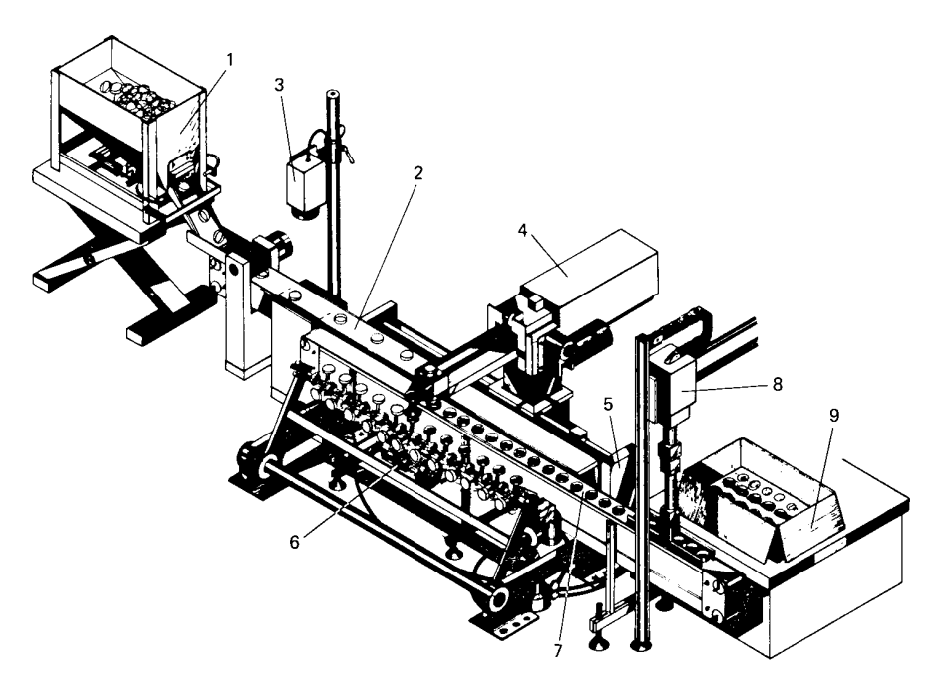

**Bild 1:** Fertigungseinrichtung zum Beschichten eines Werkstückes Legende:  $1 =$ Bunker,  $2 =$  Förderband,  $3 =$  Fernsehsensor,  $4 =$  Industrieroboter,  $5 =$  Bunker nicht erkannter Werkstücke,  $6 =$  Werkstückaufnahmen für Beschichtungseinrichtung, 7 = Adhäsionsband, 8 = Industrieroboter, 9 = Versandkarton mit Paletten

Technische Zeichnungen sind auch nur Bilder in der Gesamtheit der Arbeit. Sie sind nach DIN zu erstellen. Man muss aber unterscheiden zwischen einer Skizze und einer technischen Zeichnung. Eine DIN A 3 Zeichnung kann man mittels Falttechnik in das Manuskript einbinden.

# **4.7 Abschluss der Arbeit**

### **4.7.1 Anhang**

In einen oder mehrere Anhänge kommt alles, was zwar inhaltlich in die Arbeit gehört, aber im Hauptteil den "roten Faden", d.h. den Textfluss allzu sehr stört. Hierzu gehören etwa:

- Konstruktionszeichnungen
- Umfangreiche Bilderfolgen
- Bedienungsanleitungen
- Mischungsvorschriften für Chemikalien
- längere Tabellen von Messwerten
- Zeichnungen, Lösungsskizzen
- Gleichungsabhandlungen
- Software (üblicherweise bei längeren Files als beschriftete CD-ROM abzugeben)

Im Anhang kann man auch eine etwas spartanische Textgestaltung verwenden, trotzdem sollte auch hier eine gute Optik der Arbeit gewahrt bleiben. Der Anhang wird vor dem Literaturverzeichnis eingeordnet. Wählen Sie nach der Dringlichkeit der Information aus, was in den laufenden Text und was in den Anhang kommen soll.

#### **4.7.2 Literaturverzeichnis**

Am Ende des Manuskripts kommt eine Zusammenstellung aller in der Arbeit verwendeten oder für den Leser hilfreichen Literaturstellen, die ihm das Verständnis für Details geben sollen. Hauptzweck muss natürlich sein, die betreffende Literaturstelle rasch zu finden, wenn man sie benötigt. Man muss unterstellen, dass alle wichtigen Informationen, die **nicht** zitiert sind, von Ihnen stammen! Sie müssen und können dem Leser nicht alles erklären, deshalb verweisen Sie zuweilen auf Fachliteratur (Bücher, Aufsätze, Webseiten usw.).

Jede Literaturstelle wird im Inhaltsverzeichnis nur **einmal** aufgeführt, unabhängig wie oft Sie diese im Text vorne benutzen.

Im Text wird mit Ziffern, z.B. [2] **oder** mit Name und Jahreszahl, z. B. (Meier, 1989), auf die Stelle hingewiesen. Wollen Sie auf eine bestimmte Seite der Literaturstelle hinweisen, schreiben Sie z.B. ... wie in [2], Seite 44, gezeigt, .... Das "oder" gilt für die gesamte Arbeit.

Die Literaturstellen sind dann im Literaturverzeichnis entsprechend aufzulisten:

[2] G. Meier, *Grundlagen der Spektroskopie*. Berlin, Springer-Verlag,, 1989. ISBN 3-519-0651-0 *oder*

Meier, G. (1989). Grundlagen der Spektroskopie. Berlin, Springer-Verlag. ISBN 3-519-0651-0 Weitere Beispiele für Zitate:

[10] U. G. Kersting, H. Böhm, *Variations of Internal Load in the Foot due to Different Running Styles.* Clinical Biomechanics, 14(8), 1999, pp. 556 – 557.

15] D. A. Winter, *Biomechaniscs and Motor Control of Human Movement*. J. Wiley & Sons, New York, 1990

[3] H. Böhm, *Computer simulation of muscle series elastic element function in drop jumpin*, University of Tübingen, Dissertation, 2002.

Beim Zitat mittels Autor und Jahreszahl werden die Autoren alphabetisch zitiert. Die Ziffernform verwendet man bei sehr vielen Zitaten. Immer so zitieren, dass mit Ihrer Angabe die Bibliothek das Werk schnell finden kann. Die Angabe der ISBN-Nummer bei Büchern ist hilfreich, aber nicht zwingend. Bei Büchern ist es sinnlos die Seitenzahlen zu nennen.

### **4.7.3 Danksagung**

Hier kann man Widmungen und Danksagungen anbringen (z.B. "Ich bedanke mich bei Hr. Müller in der feinmechanischen Werkstatt für viele nützliche Anregungen"). Gibt es mehrere Leute, bei denen Sie sich bedanken wollen, schreiben Sie:

"Herr Müller fertigte für mich...

Frau Huber unterstützte mich tatkräftig bei..

usw.

Ihnen allen sei an dieser Stelle herzlich gedankt."

## **4.7.4 Erklärung**

Als wirklich allerletztes Blatt der Abschlussarbeit fügen Sie die Erklärung ein, dass Sie die Arbeit selbständig verfasst haben. Einen Vorlage finden Sie im Anhang oder als Vordruck im Dekanat. Dieses Blatt wird in die Arbeit mit eingebunden, also nicht lose beigefügt.

# **5 Sonstiges**

Sie benötigen **nicht** in Ihrer Arbeit:

- eine Widmung: " diese Arbeit widme ich meiner geliebten Oma"
- ein Vorwort
- vor jedem Kapitel einige Zeilen Text, in denen Sie erklären, was Sie in den nächsten Seiten alles erklären wollen (so lang sollten Ihre Kapitel nicht werden)

# **6 Schluss**

Wenn Sie die Hinweise befolgen, werden Sie eine gut lesbare Arbeit schreiben, die Sie jedem aushändigen, in der Bibliothek auslegen und insbesondere Ihrem zukünftigen Arbeitgeber vorzeigen können. In der FH-Bibliothek finden Sie zudem das ausgezeichnete Buch (Ebert und Bliefert, 1993) unter DK 001.8.

### **In eigener Sache:**

Auf der Homepage des FB06 finden Sie auch eine Option, Ihre Arbeit in der Liste der bisher erstellten Arbeiten einzutragen. So zeigen Sie mit Titel und Abstrakt der Welt, was Sie geleistet haben. Nutzen Sie diesen Weg der Veröffentlichung!

## **Viel Erfolg!**

Sollten Sie weitere Anregungen zu diesen Hinweisen haben, nehmen wir sie gerne auf.

# **Literaturverzeichnis**

Ebel F.H., Bliefert C. (1993). *Diplom-und Doktorarbeit*. Weinheim, VCH-Verlag. ISBN 3-527-30003- 1

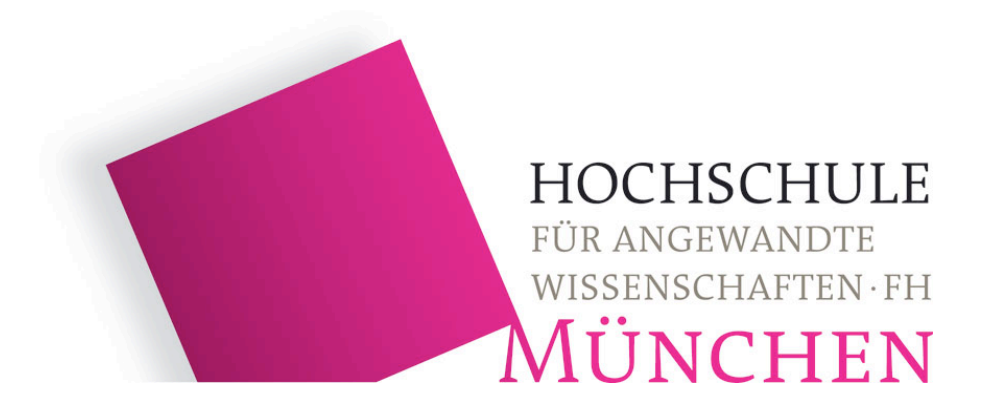

# **Konzept ??????**

Diplomarbeit (oder Bachelor-Arbeit, etc.)

von

**Claus ?????**

aus ?????

# **Hochschule München**

# **Fakultät Feinwerk- und Mikrotechnik, Physikalische Technik**

Studiengang Bachelor Mechatronik/Feinwerktechnik Studienrichtung Gerätetechnik

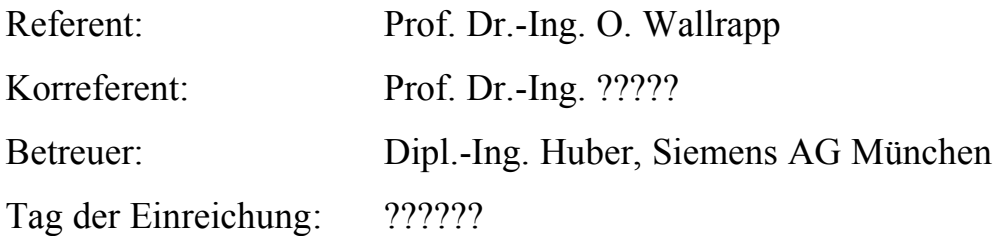

München 2007

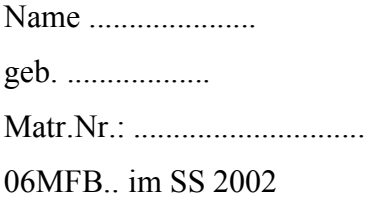

# Erklärung

gemäß § 13 Abs. 5 RaPO

Hiermit erkläre ich, dass ich die Diplomarbeit selbstständig verfasst, noch nicht anderweitig für Prüfungszwecke vorgelegt, keine anderen als die angegebenen Quellen oder Hilfsmittel benützt sowie wörtliche und sinngemäße Zitate als solche gekennzeichnet habe.

------------------------ -------------------------------------

Ort, Datum Unterschrift